Bally Astrocade Screen Operations By John Perkins

The screen is divided into a left and a right side with a movable boundary. The following outputs prevail:

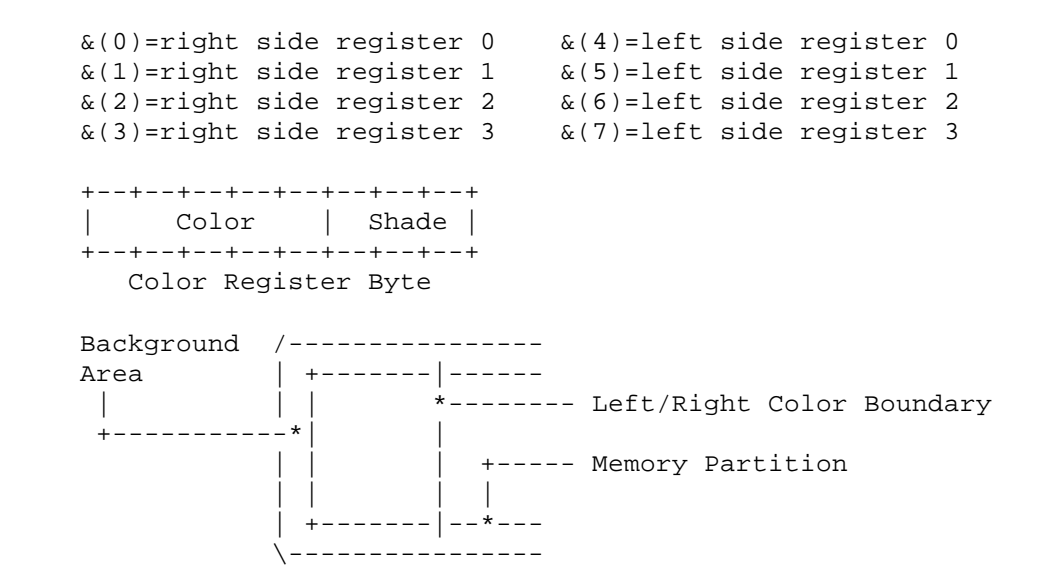

Bally BASIC continually sets  $\&(4)$  and  $\&(5)$  to the color/shade defined by BC [Background Color], and  $\&(6)$  and  $\&(7)$  to the color/shade defined by FC [Foreground Color]. These are fixed while BASIC is in control. But by moving the boundary so that the right side is visible, we can then control four different color/shades by using the  $\alpha(0)$  thru  $\alpha(3)$ . [Type this] example [into BASIC]:

 $\&(0)=30; \&(1)=85; \&(2)=153; \&(3)=125; \&(9)=0$ 

Three colors are displayed- listing, background, and "garbage" at the top (more on this later). The fourth color should be visible as we scroll the text into the upper border area. With  $\&(9)$  at some other value, such as 10, the screen is divided and the FC and BC [BASIC] commands allow two more colors on the screen. Actually, &(9) has two functions:

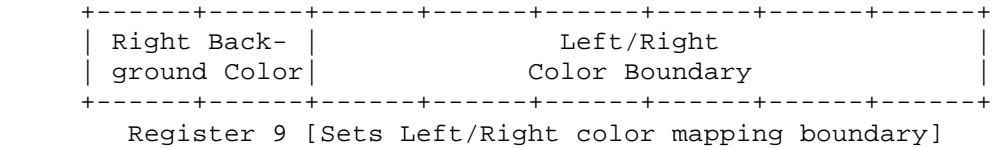

The least significant six bits set the boundary position (four pixels or one memory byte per unit). The most significant two bits choose the color register associated with the left side background and the right side background. Try [typing this example in BASIC after having tried the first example]:

 $\&(9)=135.$ 

The "garbage" mentioned above is actually the stored program, in the screen memory, using the even bit positions.

 +--------+---------+--------+---------+ | Screen | Program | Screen | Program | +--------+---------+--------+---------+... Odd Bit Even Bit Odd Bit Even Bit ...

Each pixel equates to two bits of memory- 4 pixels to an 8 bit byte. The two bits of each pixel can have four representations:

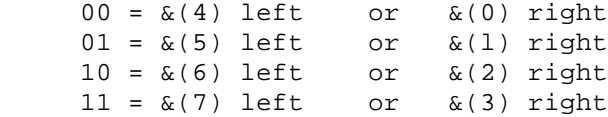

When Bally BASIC sets the screen boundary ( $\&(9)$ ) all the way to the right, then only the left registers  $\&(4)$  to  $\&(7)$  are used. Since it also sets  $\&(4)$  and  $\&(5)$  to BC, and  $\&(6)$  and  $\&(7)$  to FC, only the odd bits of memory show on the screen.

 00 is the same color as 01 10 is the same color as 11

By storing the program in the even bits it can occupy screen memory (as every other bit) and yet be invisible. However, by moving the boundary to the left, the right-side registers are used, and since the program above set these to different colors, the stored program becomes "visible" as the garbage at the top of the screen.

&(10) controls how many raster lines are displayed from memory as opposed to being part of the background.  $\&(10)=204$  displays all of memory (RAM) allowing visual inspection of the running program.

Note: Original article informatiion:

- Perkins, John "Tutorial (1) Screen Operations," ARCADIAN, 1, no. 6 (May 1979): 40.

End of article